# Politechnika Krakowska im. Tadeusza Kościuszki

# KARTA PRZEDMIOTU

obowiązuje studentów rozpoczynających studia w roku akademickim 2022/2023

Wydział Inżynierii Lądowej

Kierunek studiów: Budownictwo **Profil: Ogólnoakademicki** 

Forma sudiów: stacjonarne 
Kod kierunku: BUD

Stopień studiów: I

Specjalności: Bez specjalności

# 1 Informacje o przedmiocie

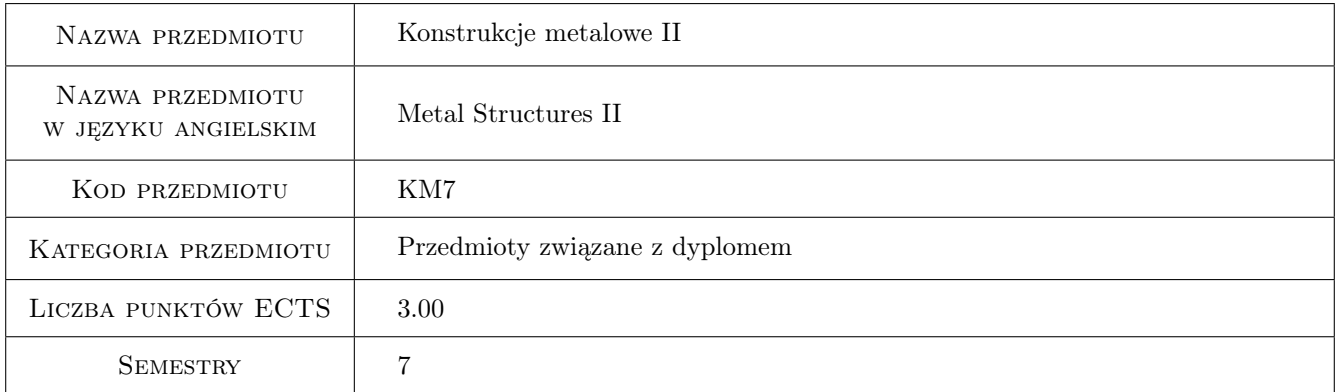

# 2 Rodzaj zajęć, liczba godzin w planie studiów

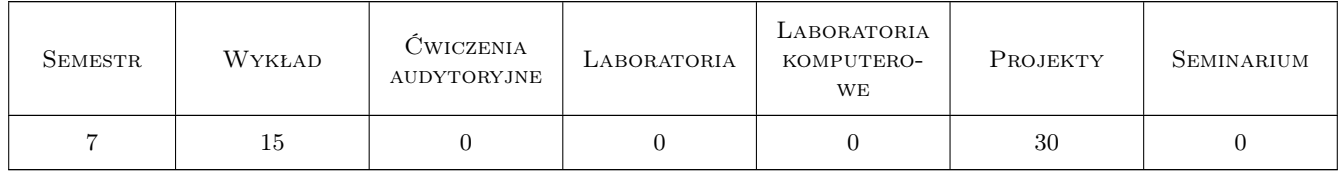

# 3 Cele przedmiotu

Cel 1 Zapoznanie studentów ze złożonymi zagadnieniami projektowania prostych konstrukcji prętowych budownictwa stalowego

# 4 Wymagania wstępne w zakresie wiedzy, umiejętności i innych **KOMPETENCJI**

1 Zaliczenie kursu podstawowego z konstrukcji metalowych

### 5 Efekty kształcenia

- EK1 Kompetencje społeczne Samodzielnie uzupełnianie i poszerzanie wiedzy z zakresu konstrukcji metalowych.
- EK2 Wiedza Znajomość problemów projektowania eksploatacji prostych prętowych konstrukcji stalowych
- EK3 Wiedza Znajomość projektowania konstrukcji metalowych z materiałów innych niż stal S235/275/355
- EK4 Umiejętności Analiza złożonych przypadków stateczności konstrukcji prętowych w oparciu o analize numeryczną i dokumenty normalizacyjne

# 6 Treści programowe

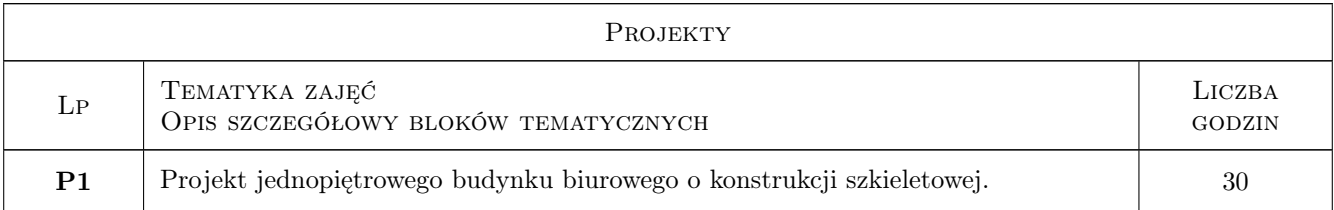

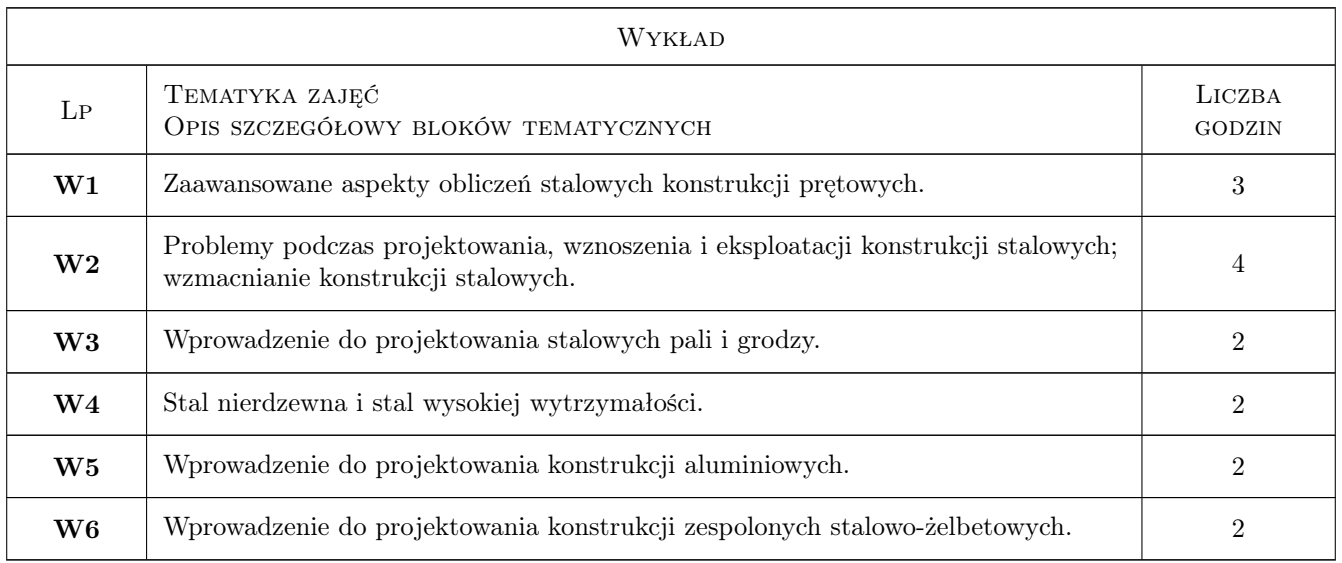

# 7 Narzędzia dydaktyczne

- N1 Wykłady
- N2 Ćwiczenia projektowe
- N3 Konsultacje

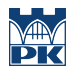

# 8 Obciążenie pracą studenta

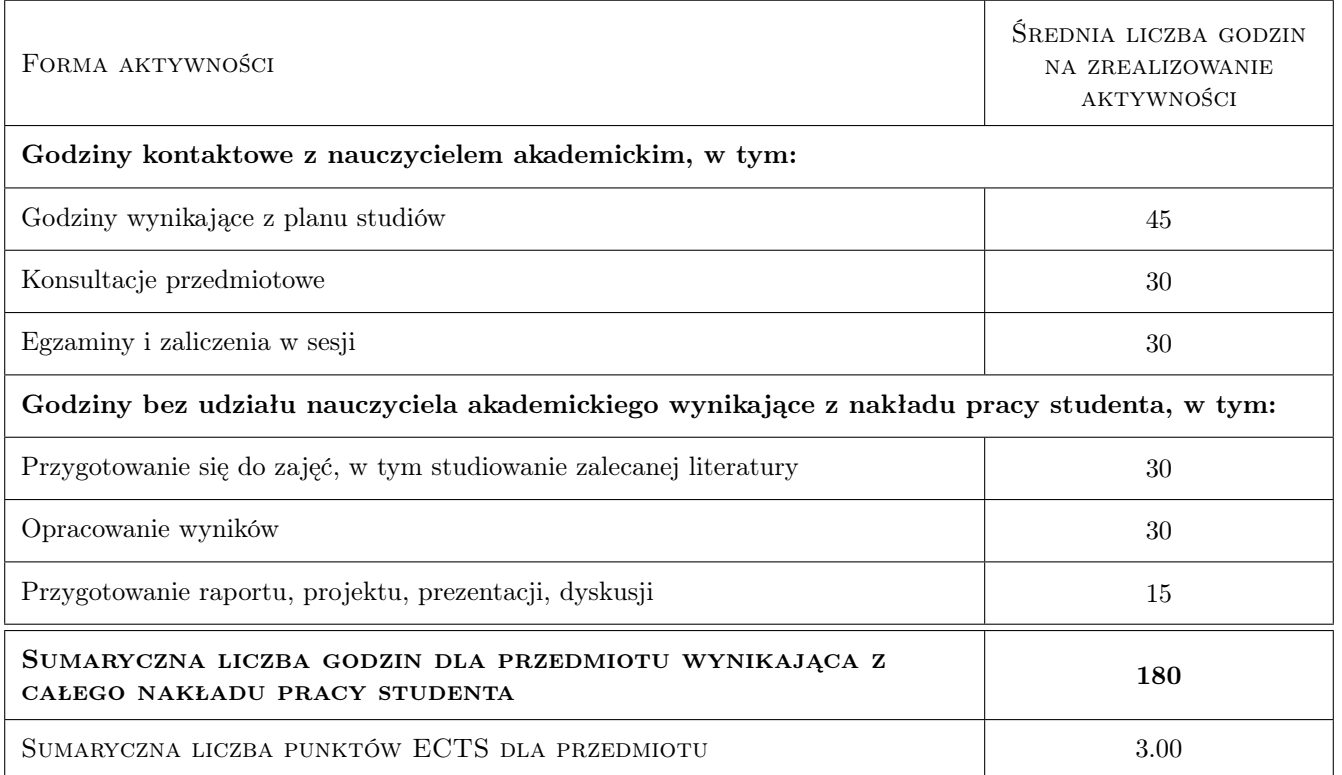

# 9 Sposoby oceny

Wiedza jest weryfikowana w trakcie kolokwium, umiejętności w zakresie projektu.

#### Ocena formująca

F1 Projekt indywidualny

#### Ocena podsumowująca

P1 Kolokwium

#### Warunki zaliczenia przedmiotu

W1 Zaliczenie projektu na ocenę co najmniej 3,0

W2 Zaliczenie kolokwium na ocenę co najmniej 3,0

#### Ocena aktywności bez udziału nauczyciela

B1 Praca własna podczas projektu indywidualnego

#### Kryteria oceny

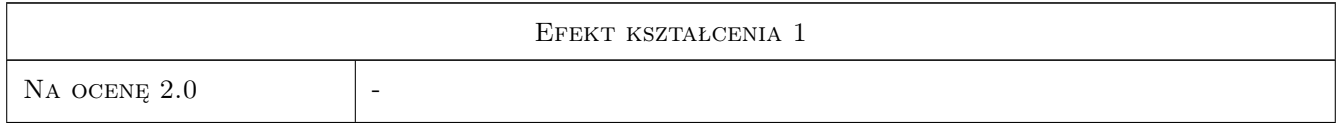

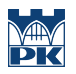

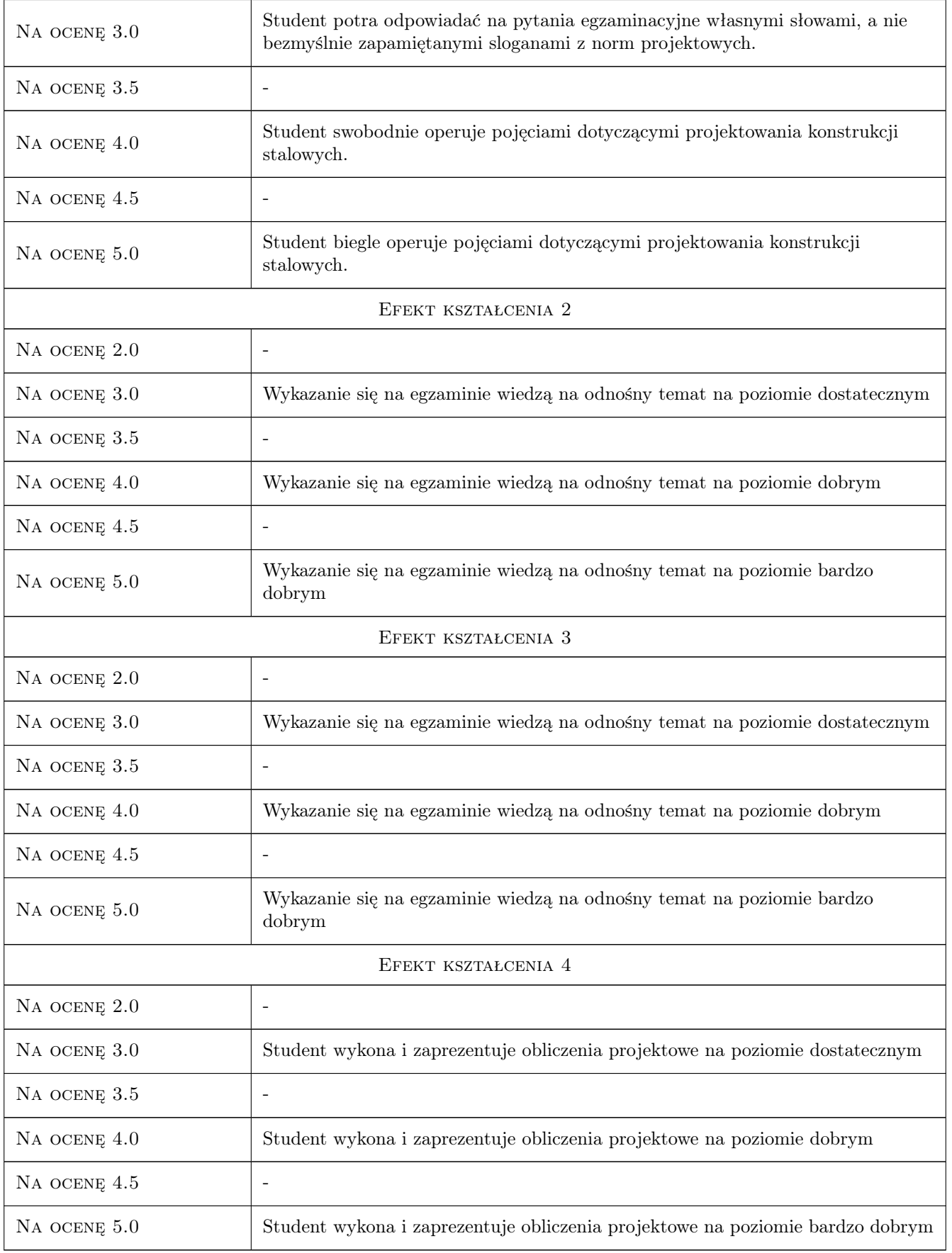

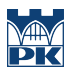

# 10 Macierz realizacji przedmiotu

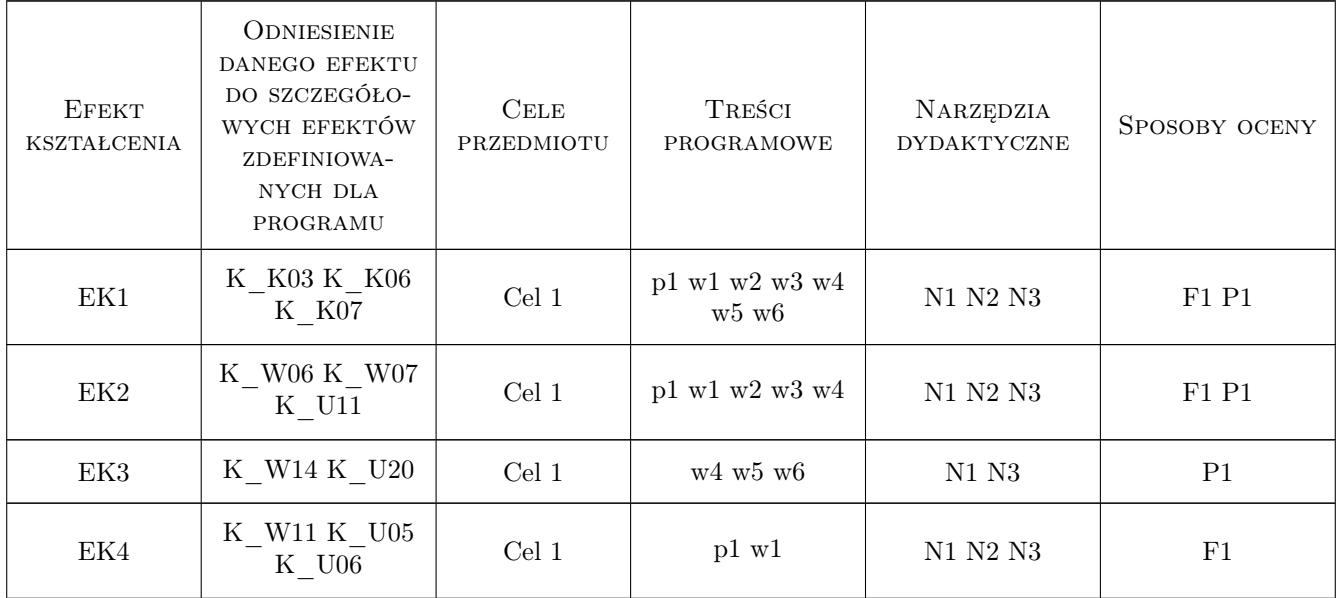

# 11 WYKAZ LITERATURY

#### Literatura podstawowa

- $[7]$  EN 1993-1-1, , 0,
- $[8]$  EN 1993-1-4, , 0,
- $[9]$  EN 1993-1-12, , 0,
- $[10]$  EN 1993-5, , 0,
- $[11]$  EN 1994-1-1, , 0,
- $[12]$  EN 1999-1-1, , 0,

#### Literatura uzupełniająca

- [1 ] Marian Gwóźdź Konstrukcje aluminiowe: projektowanie według Eurokodu 9, Kraków, 2014, Wydawnictwo Politechniki Krakowskiej
- [2 ] Kazimierz Gwizdała Fundamenty palowe, , 2013, Wydawnictwo Naukowe PWN

# 12 Informacje o nauczycielach akademickich

#### Osoba odpowiedzialna za kartę

dr inż. Tomasz Michałowski (kontakt: tmichal@pk.edu.pl)

#### Osoby prowadzące przedmiot

1 dr inż. Tomasz Michałowski (kontakt: tmichal@usk.pk.edu.pl)

2 dr hab. inż. Mariusz Maślak (kontakt: )

# 13 Zatwierdzenie karty przedmiotu do realizacji

(miejscowość, data) (odpowiedzialny za przedmiot) (dziekan)

PRZYJMUJĘ DO REALIZACJI (data i podpisy osób prowadzących przedmiot)

. . . . . . . . . . . . . . . . . . . . . . . . . . . . . . . . . . . . . . . . . . . . . . . .

. . . . . . . . . . . . . . . . . . . . . . . . . . . . . . . . . . . . . . . . . . . . . . . .